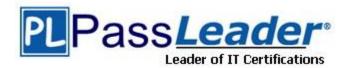

Vendor: Dell-EMC

Exam Code: DES-3611

Exam Name: Specialist - Technology Architect, Data

**Protection Exam** 

Version: DEMO

#### QUESTION 1

A customer has two new Dell EMC Integrated Data Protection Appliances and wants to back up to both appliances and replicate bidirectionally. The data centers are connected by a WAN link that will also be used by other mission critical applications. To prepare for replication, the customer wants to co-locate both appliances at one data center and configure replication locally to minimize the initial replication traffic.

After the initial synchronization, one unit will be relocated and the network reconfigured at the disaster recovery data center. What is mandatory for this solution to be deployed?

- A. IDPA v2.2
- B. Segregated replication interface
- C. Approved RPQ
- D. Minimum 1000 Mb WAN link

Answer: B

#### **QUESTION 2**

A customer wants to deploy Dell EMC Data Domain Virtual Edition on their public cloud to store backups of their cloud VMs. They want to use object storage for creating a Data Domain active tier. What are the minimum requirements for creating a Data Domain active tier with 48 TB capacity?

- A. Block storage: 10 GB vNVRAM disk Object storage: 250 GB root disk, 5 GB metadata disk, and a 48 TB active tier
- B. Block storage: 250 GB root disk and a 10 GB vNVRAM disk only Object storage: 5 GB metadata disk and a 48 TB active tier
- C. Block storage: 250 GB root disk and a 10 GB vNVRAM disk only Object storage: 48 TB active tier
- D. Block storage: 250 GB root disk, 10 GB vNVRAM disk, and a 5 GB metadata disk Object storage: 48 TB active tier

Answer: A

## **QUESTION 3**

A backup administrator needs to back up a file server at a remote location by using Dell EMC Avamar Virtual Edition (AVE). The file server has approximately 2 TB of data and a change rate of 7 GB per day. Which configuration is required to perform the backup of this remote site?

- A. 0.5 TB AVE
- B. 1.0 TB AVE
- C. 2.0 TB AVE
- D. 4.0 TB AVE

Answer: C

#### **QUESTION 4**

A customer wants to use 40 GbE breakout uplinks in a Dell EMC Integrated Data Protection Appliance (IDPA) factory-configured ToR switch. Which customer environment needs to exist to make use of this uplink option?

- A. IDPA ToR switch needs to be connected to a Cisco switch
- B. Customer switch needs to have 16 unused Twinax or SFP+ optical ports
- C. IDPA ToR switch needs to be connected to a Dell switch
- D. SFTP+ transceivers and breakout cables need to be provided by the switch vendor

Answer: C

#### **QUESTION 5**

When designing protection storage using Dell EMC DPS Storage Direct for a VMAX solution, which formula should be used to size the storage capacity?

- A. (Number of LUNs \*Size) \* (Copies +1)
- B. (Number of LUNs \*Size) \* (Copies +2)
- C. (Number of LUNs +2\* Size) \* (Copies +1)
- D. (Number of LUNs +2\* Size) \* (Copies +2)

Answer: D

#### **QUESTION 6**

A customer has a Dell EMC Data Domain system with an active tier of 864 TB configured for Cloud Tier with two cloud units. What is the maximum storage capacity of each cloud unit?

- A. 432 TB
- B. 864 TB
- C. 1.2 PB
- D. 1.7 PB

Answer: A

### **QUESTION 7**

In order to use Dell EMC Data Domain with Data Protection Suite for Applications Storage Direct Backup, which service is required?

- A. Retention Lock Service
- B. Network File System Service
- C. Boost File System Service
- D. Block Storage Service

Answer: A

# **Thank You for Trying Our Product**

# **Passleader Certification Exam Features:**

- ★ More than 99,900 Satisfied Customers Worldwide.
- ★ Average 99.9% Success Rate.
- ★ Free Update to match latest and real exam scenarios.
- ★ Instant Download Access! No Setup required.
- ★ Questions & Answers are downloadable in PDF format and VCE test engine format.

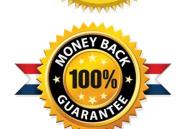

- ★ Multi-Platform capabilities Windows, Laptop, Mac, Android, iPhone, iPod, iPad.
- ★ 100% Guaranteed Success or 100% Money Back Guarantee.
- ★ Fast, helpful support 24x7.

View list of all certification exams: <a href="http://www.passleader.com/all-products.html">http://www.passleader.com/all-products.html</a>

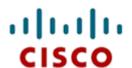

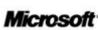

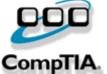

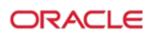

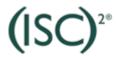

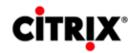

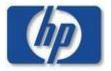

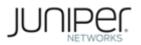

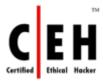

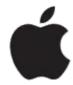

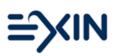

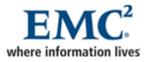

10% Discount Coupon Code: ASTR14